## SAP ABAP table /SAPSLL/TCOATV05 {GTS: Characteristics: Attribute Definition Length 05}

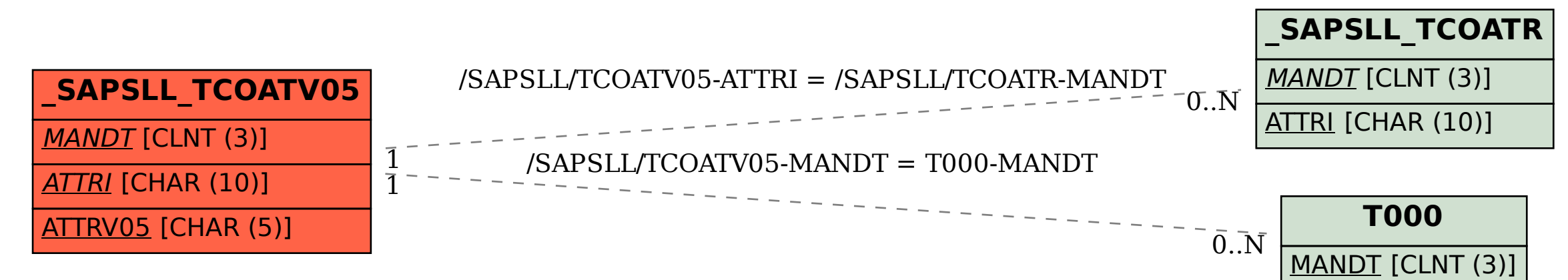